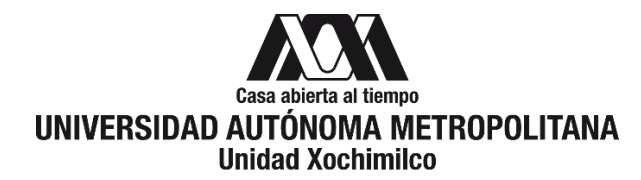

# **PROCEDIMIENTO PARA LA EMISIÓN DE FACTURAS**

ÁREA RESPONSABLE: VINCULACIÓN CON LOS SECTORES PÚBLICO, SOCIAL Y PRIVADO

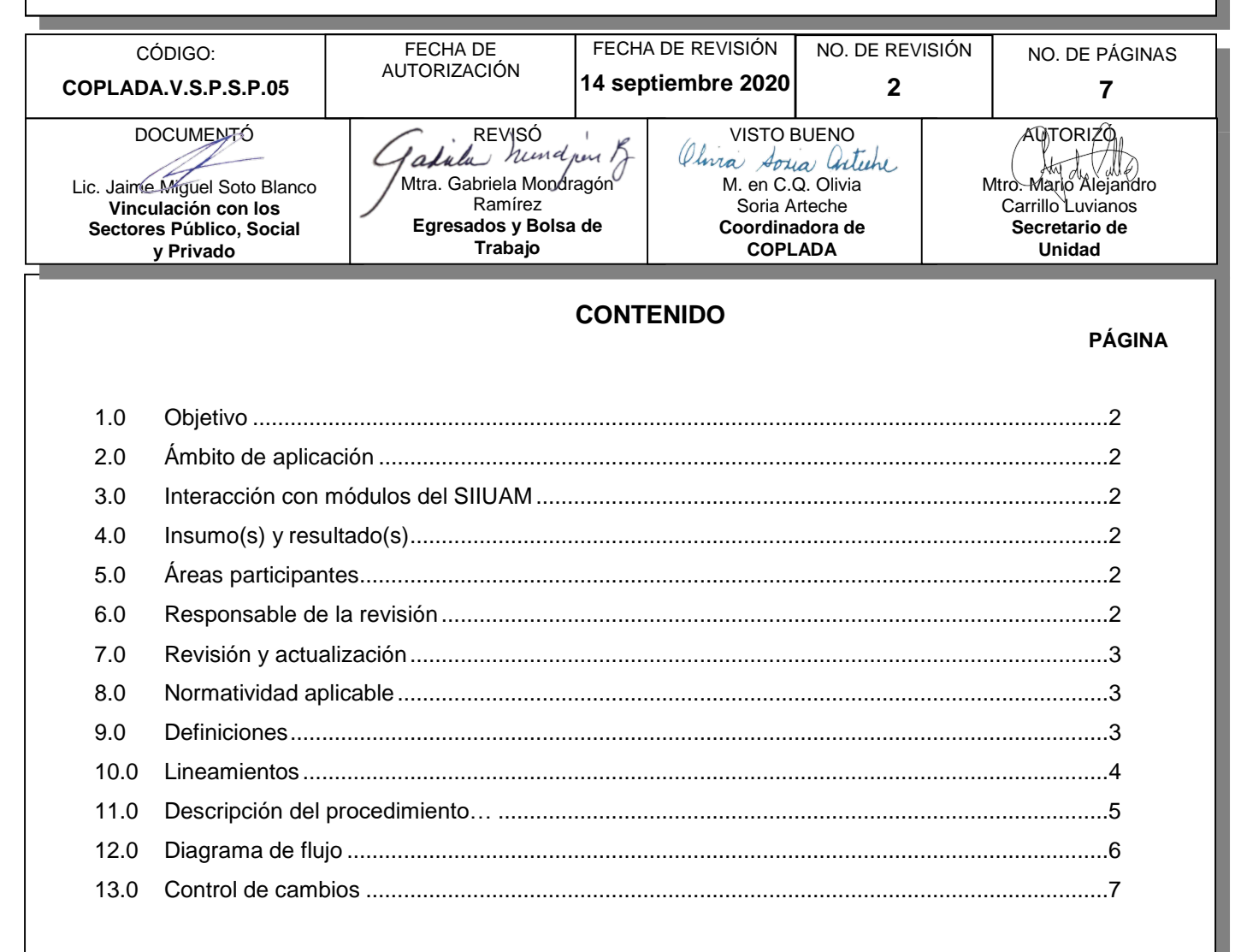

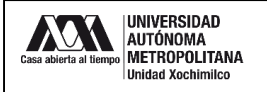

#### **1.0 OBJETIVO:**

Establecer las funciones y procedimientos para emisión de facturas derivadas de los contratos de prestación de servicios y de los convenios específicos que impliquen el pago de recursos a la Unidad.

#### **2.0 ÁMBITO DE APLICACIÓN:**

El presente procedimiento es aplicable a los trámites que le corresponde realizar a la Sección de Vinculación con los Sectores Público, Social y Privado en el Sistema de Control de Otros Fondos (COFON) relacionados con la emisión de facturas.

El envío, recepción, registro y trámite de solicitudes, escritos, documentos o expedientes relacionados con la facturación se hará preferentemente por medios virtuales, priorizando el uso de documentos digitalizados.

# **3.0 INTERACCIÓN CON MÓDULOS DEL SISTEMA INTEGRAL DE INFORMACIÓN DE LA UNIVERSIDAD AUTÓNOMA METROPOLITANA (SIIUAM):**

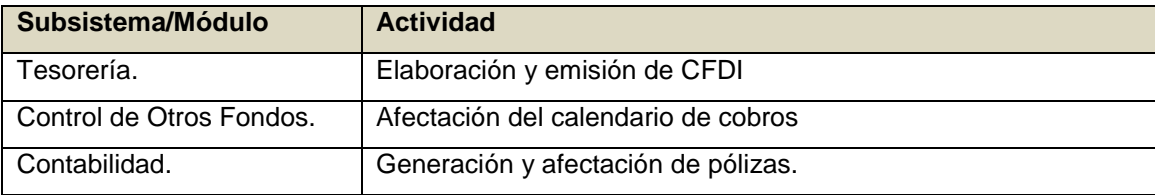

#### **4.0 INSUMO(S) Y RESULTADO(S):**

INSUMO(S): Calendario de cobros autorizado y datos fiscales del patrocinador. RESULTADOS(S). Factura certificada ante el SAT

#### **5.0 ÁREAS PARTICIPANTES:**

En COPLADA:

**5.1** Sección de Vinculación con los Sectores Público, Social y Privado (VSPSP)

En la Unidad Xochimilco:

- **5.2** Departamentos Académicos.
- **5.3** Coordinación de Servicios Administrativos.
- **5.4** Sección de Convenios Patrocinados.

En la UAM:

- **5.5** Tesorería Adjunta de Ingresos.
- **5.6** Departamento de Supervisión Financiera de Otros Fondos.
- **5.7** Sección de Registro y Control de Ingresos de Otros Fondos.

#### **6.0 RESPONSABLE DE LA REVISIÓN:**

El responsable de coordinar la revisión y actualización de este procedimiento es el titular de la oficina de Vinculación con los Sectores Público, Social y Privado.

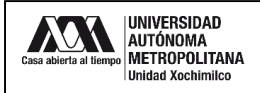

## **7.0 REVISIÓN Y ACTUALIZACIÓN:**

El presente procedimiento será revisado y actualizado si cambia la normatividad aplicable, el proceso administrativo o, en su caso, por el proceso de mejora continua.

#### **8.0 NORMATIVIDAD APLICABLE:**

Interna:

- **8.1** Acuerdos del Rector General 15/06, 16/06 y 17/06.
- **8.2** Procedimiento Institucional para captar, clasificar y registrar los ingresos por convenios patrocinados en moneda nacional
- **8.3** Procedimiento Institucional para elaborar, emitir y registrar notas de crédito de convenios patrocinados.

Externa:

- **8.4** Ley del Impuesto al Valor Agregado.
- **8.5** Código Fiscal de la Federación, artículo 29 y 29-A.
- **8.6** Resolución Miscelánea Fiscal, regla 2.7.1.2 y anexo 20.

#### **9.0 DEFINICIONES:**

- **9.1** PATROCINADOR: Persona física o moral, de carácter público, social o privado, con quienes se suscriban convenios específicos o contratos, y derivado de los mismos aporten recursos a la Universidad o paguen una contraprestación por los bienes o servicios que se les brinde.
- **9.2** COMPROBANTE FISCAL DIGITAL POR INTERNET (CFDI): Es el documento de carácter fiscal o factura que ampara la compra - venta de un bien, la prestación de un servicio o el uso o goce de un bien.
- **9.3** ARCHIVO XML: Es el archivo de representación digital del CFDI. En este archivo están los datos fiscales tanto del emisor como del receptor, además de la serie y el folio fiscal, certificado digital, el número de la CFDI, el año, la cadena y sello digital.
- **9.4** ARCHIVO PDF: Es la representación gráfica de la información que deben contener la factura o CFDI.

#### **SIGLAS:**

- PDF: Portable Document Format, formato de documento portable.
- CFDI: Comprobante Fiscal Digital por Internet.
- XML: Es el conjunto de datos de una factura electrónica.
- SAT: Servicio de Administración Tributaria

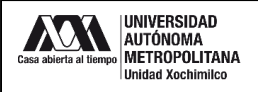

#### **10.0 LINEAMIENTOS:**

- 10.1. La generación de los CFDI se realizará en apego a la normatividad aplicable.
- 10.2. La oficina de Vinculación con los Sectores Público, Social y Privado será la única facultada de elaborar y emitir todos los CDFI que se requieran por la suscripción de los convenios y contratos en los cuales participe la Unidad Xochimilco.
- 10.3. La Sección de Convenios Patrocinados de la Coordinación de Servicios Administrativos será la encargada de oficializar las pólizas que se generen por la emisión de los CDFI.
- 10.4. La identificación de los recursos que sean depositados en la cuenta bancaria asignada a la Unidad Xochimilco se hará de manera conjunta entre la oficina de Vinculación con los Sectores Público y la Sección de Convenios Patrocinados.
- 10.5. El reconocimiento de recursos a favor de proyectos será responsabilidad de la Sección de Convenios Patrocinados.

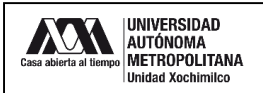

## **11.0 DESCRIPCIÓN DEL PROCEDIMIENTO:**

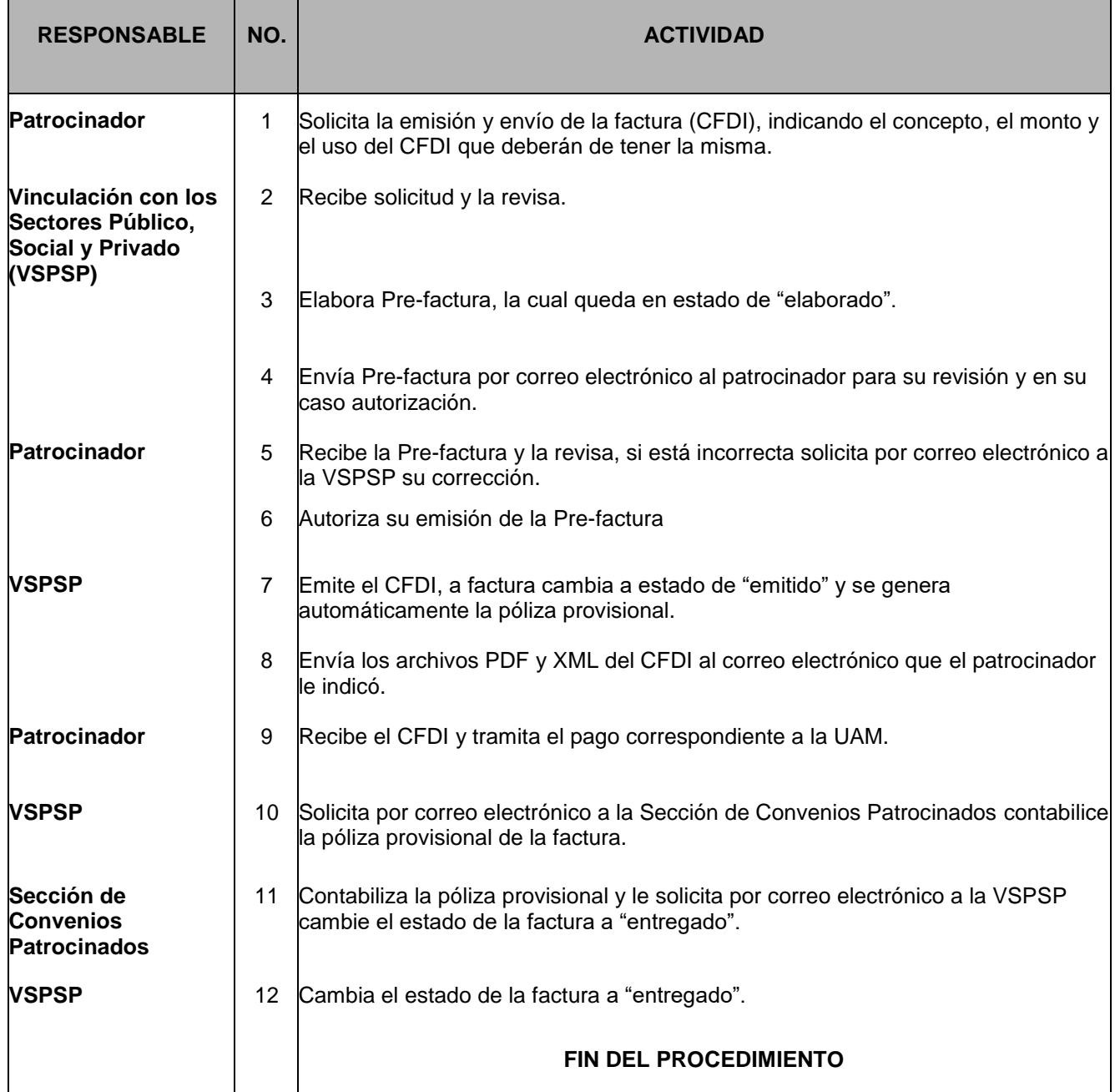

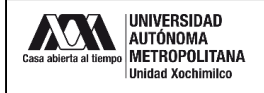

## **12.0 DIAGRAMA DE FLUJO:**

### Emisión de facturas

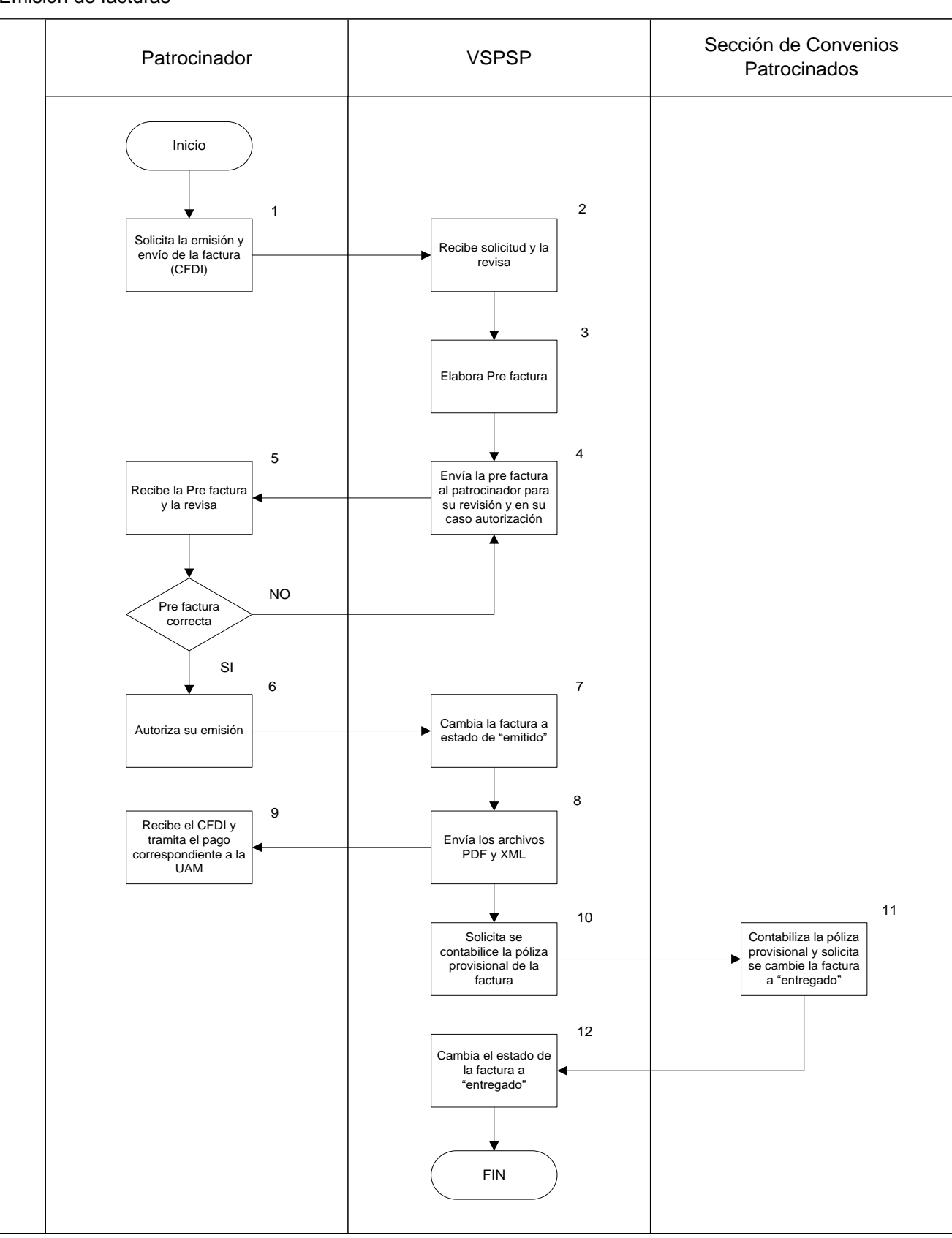

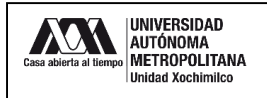

## **13.0 CONTROL DE CAMBIOS:**

"NO APLICA EN REVISIÓN 0".